# Veranstaltung 3 in 1: Musik, Tanz, Entspannung

Das Projekt "Regionalliga Inklusion" macht eine digitale Veranstaltung. Bei dieser Veranstaltung gibt es 3 schöne Themen zum Mitmachen. Jedes Thema dauert ungefähr 25 Minuten:

Du lernst einfache Tanzschritte. Du lernst erste Übungen vom Breakdance. Du lernst einfache Übungen zur Entspannung.

Jeder kann an der Veranstaltung teilnehmen. Menschen mit und ohne Behinderung sind willkommen. Du brauchst keine Erfahrung.

Die Veranstaltung findet im Internet statt. Die Anmeldung ist kostenlos. Nach der Anmeldung erhält jeder eine Email mit einem Link. Mit dem Link kann man an der Veranstaltung teilnehmen.

### Wir freuen uns auf die gemeinsame Veranstaltung mit Euch.

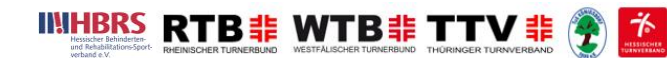

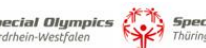

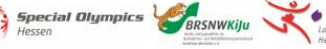

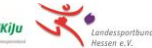

## Bildrechte und Filmrechte

Bei der Veranstaltung werden Fotos und Videos gemacht. Wir möchten vielen Menschen zeigen, was wir machen. Du bist mit der Teilnahme bei der Veranstaltung einverstanden, dass wir Fotos und Videos machen dürfen. Du bist damit einverstanden, dass wir diese Aufnahmen danach veröffentlichen dürfen.

### Datenschutz

Für die Anmeldung benötigen wir Daten von Dir. Daten sind: Vorname, Name, Email-Adresse. Diese Daten sammeln wir für die Planung der Veranstaltung. Diese Daten geben wir nicht weiter und löschen sie nach der Veranstaltung.

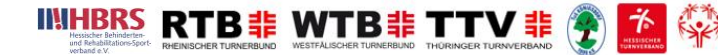

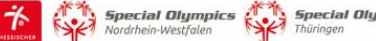

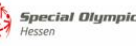

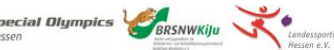

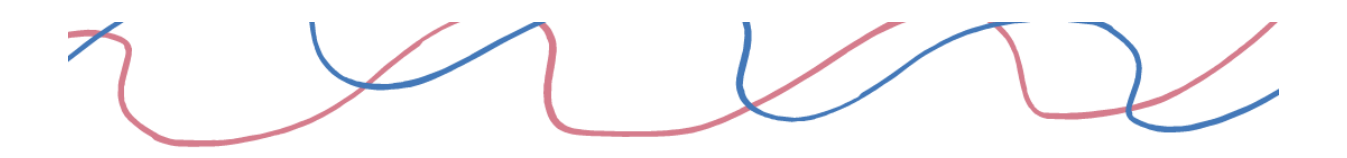

## Alle Informationen im Überblick

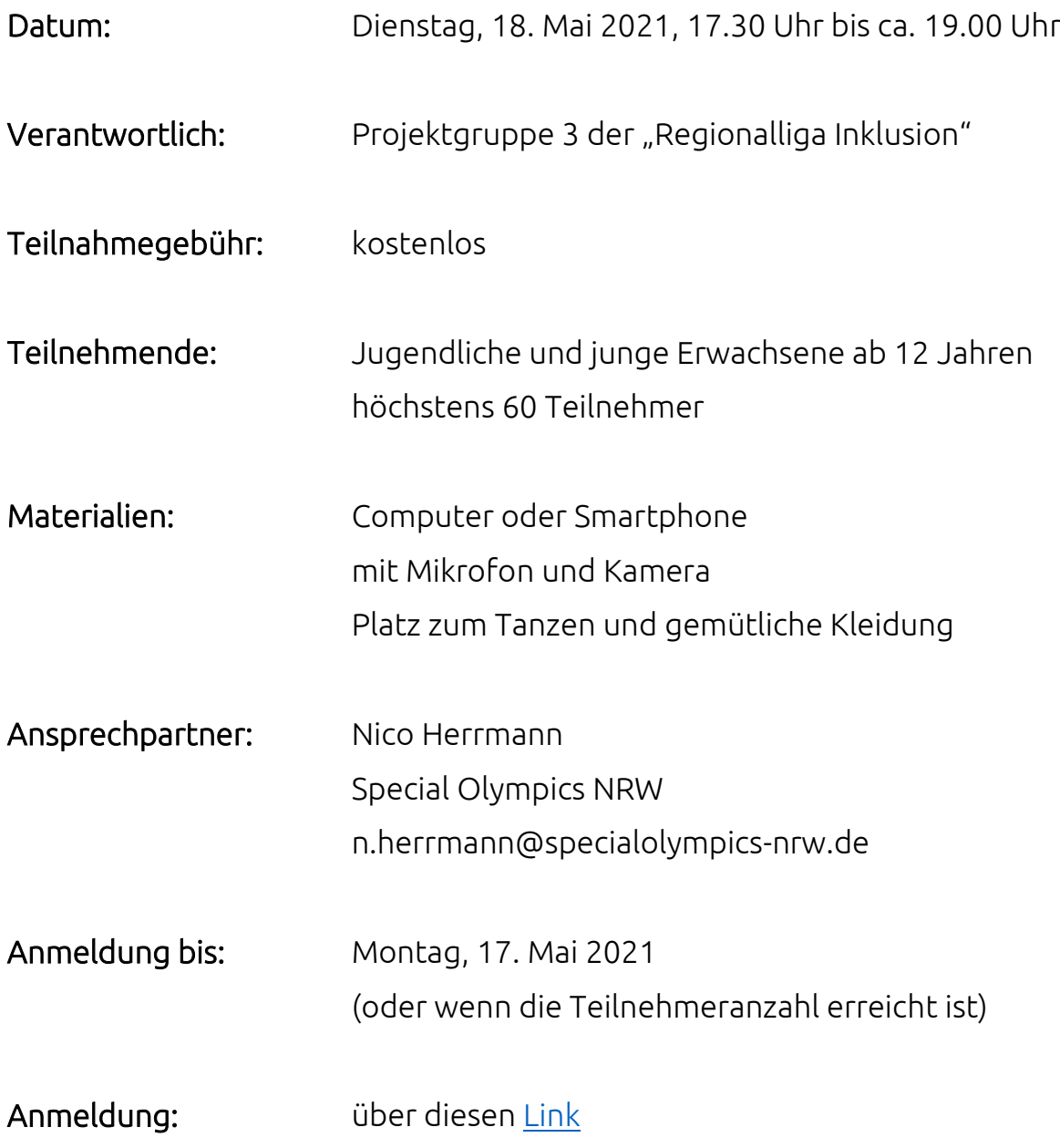

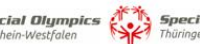

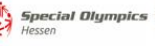